#### **정보보호 프로젝트 캡스톤디자인 졸업작품 발표회**

#### **QR코드를 이용한 재활용 포인트 적립 및 활용 서비스**

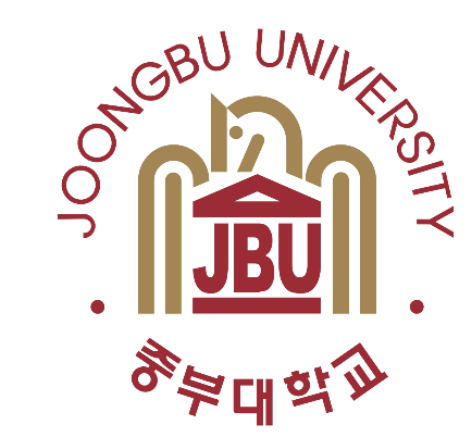

**송유연 안수빈**

**이득이조**

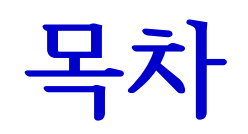

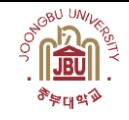

# 1. 구상도 2. 추진경과 3. 개발 환경 및 개발 내용 4. 개발 시스템 운영

5. 결론 및 기대효과

**구상도 – 사용자**

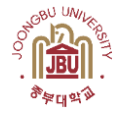

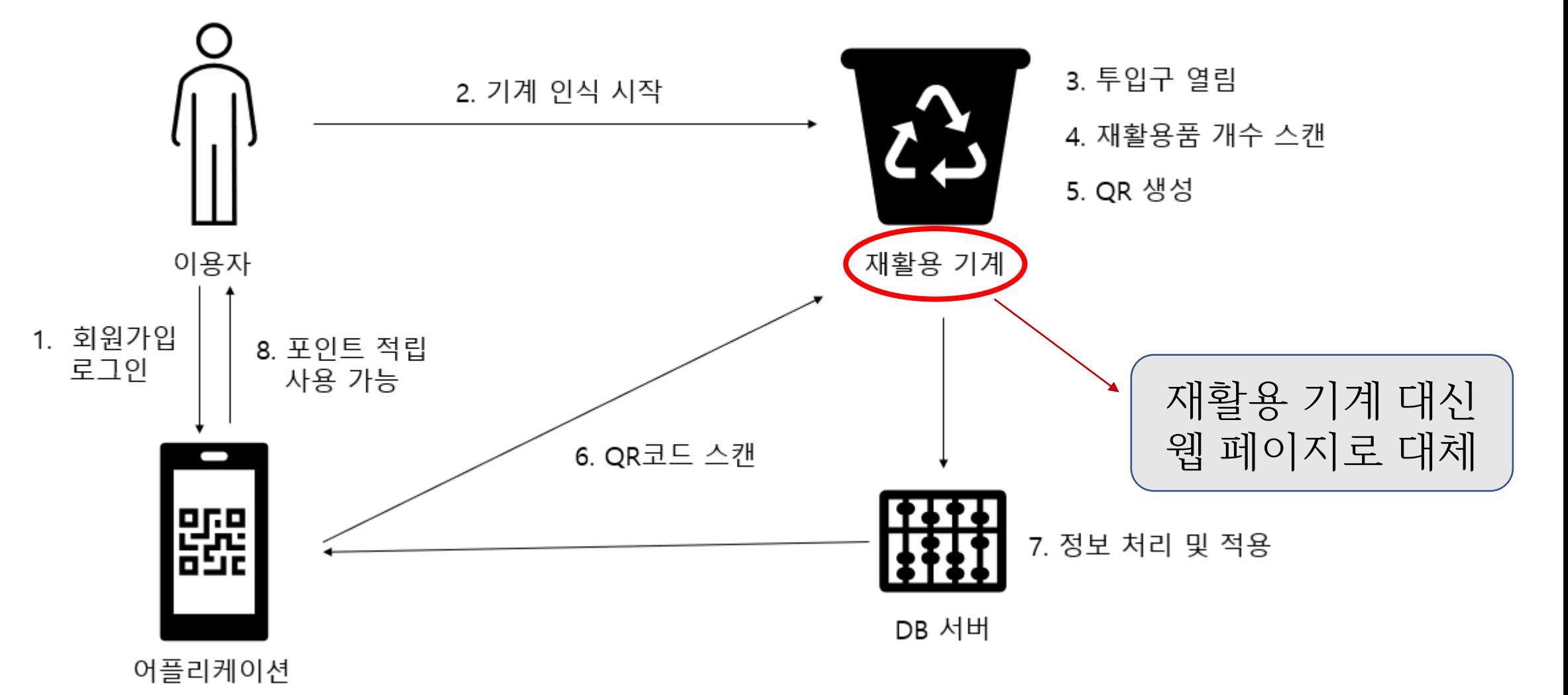

**구상도 – 기계**

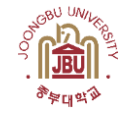

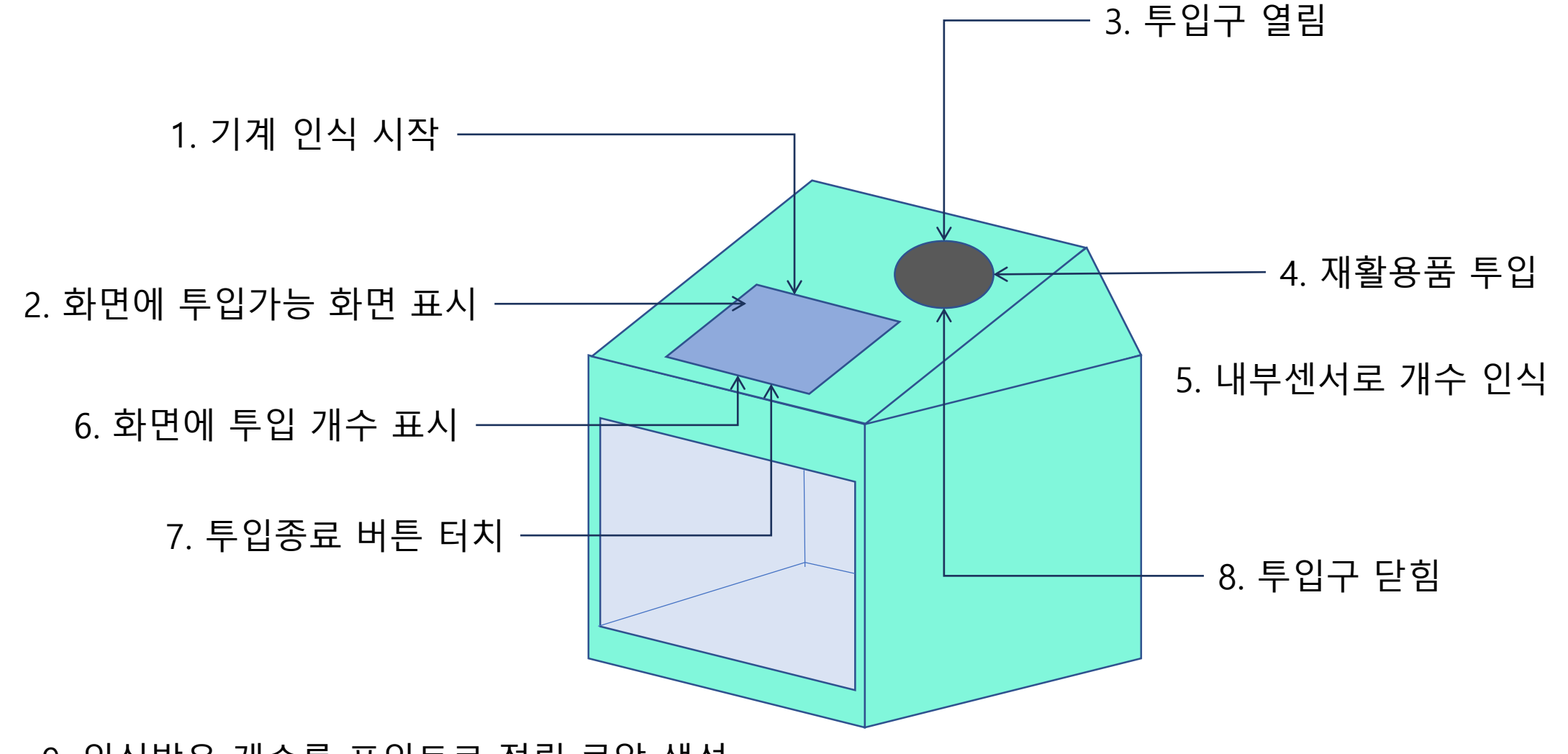

9. 인식받은 개수를 포인트로 적립 큐알 생성

4

**구상도 - 앱 UI**

![](_page_4_Picture_1.jpeg)

![](_page_4_Figure_2.jpeg)

**5**

![](_page_5_Picture_0.jpeg)

![](_page_5_Picture_1.jpeg)

![](_page_5_Picture_78.jpeg)

**개발 환경 – APEX** 

![](_page_6_Picture_1.jpeg)

![](_page_6_Picture_62.jpeg)

#### Low code - 적은 코드로 코딩 (JavaScript, HTML)

![](_page_6_Picture_4.jpeg)

ORACLE<sup>®</sup>

DataBase – 오라클 DB와 연동 (SQL)

보안 - 기본적으로 오라클이 제공하는 보안기능 제공

## **개발 환경 – APEX**

![](_page_7_Picture_1.jpeg)

![](_page_7_Picture_23.jpeg)

## 개발 내용 (1/11) – 기계 화면, 사용자 화면

![](_page_8_Picture_1.jpeg)

![](_page_8_Picture_2.jpeg)

## 개발 내용 (2/11) – 로그인, 회원가입

![](_page_9_Picture_31.jpeg)

図 ង នៃពង្គ

## 개발 내용 (3/11) – 로그인, 회원가입

![](_page_10_Figure_1.jpeg)

**RADI** ั≋ผช∖ิ

#### 개발 내용 (4/11) – 로그인, 회원가입

![](_page_11_Picture_32.jpeg)

![](_page_11_Picture_2.jpeg)

## 개발 내용 (5/11) – 로그인, 회원가입

![](_page_12_Picture_36.jpeg)

**REA** 海田県

## 개발 내용 (6/11) - QR 생성

![](_page_13_Picture_106.jpeg)

![](_page_13_Picture_3.jpeg)

## 개발 내용 (7/11) - QR 스캐너

![](_page_14_Picture_1.jpeg)

![](_page_14_Picture_34.jpeg)

#### • QR Code에 재활용 품목, 수량, 시간 등의 정보 스캔

• 분할 버튼 클릭 시 분할자 : 를 기준으로 정보 분할

![](_page_15_Picture_64.jpeg)

부할값

![](_page_15_Picture_3.jpeg)

저장 정보

JUNGBU-1:PLASTIC:2021-10-20-

![](_page_15_Picture_4.jpeg)

#### 개발 내용 (9/11) – Banner 제작

#### 어플리케이션 홈 화면과 재활용 웹 페이지에 재활용 참여 촉진, 배너 제작 구현 5초마다 자동 넘김 apex.oracle.com

![](_page_16_Picture_2.jpeg)

![](_page_16_Picture_3.jpeg)

## 개발 내용 (10/11) – Banner 제작 (이미지)

![](_page_17_Picture_1.jpeg)

![](_page_17_Picture_2.jpeg)

 $\overline{\mathbf{3}}$ 

 $\overline{4}$  $\overline{5}$ 

6

 $\overline{7}$ 

포인트가 와르르~

**Made with MANGOBOARD** 

재활용 분기수거하면

- <img src="#APP IMAGES#aa.JPG"
	- width=1050px
	- height=550px
	- style="margin-left: auto; margin-right: auto; display: block;"

![](_page_17_Picture_8.jpeg)

## 개발 내용 (11/11) – 기타

![](_page_18_Figure_1.jpeg)

#### 이달, 월별 재활용 차트 틀 구현, 시계 구현

ื้≈µชุ¥

![](_page_19_Picture_0.jpeg)

![](_page_19_Picture_1.jpeg)

# 데모 링크

#### 사용자 화면 [https://apex.oracle.com/pls/apex/tnqlsworkspace/r/ca](https://apex.oracle.com/pls/apex/tnqlsworkspace/r/capstone1/home?session=100688928992446) pstone1/home?session=100688928992446

#### 기계 화면

[https://apex.oracle.com/pls/apex/tnqlsworkspace/r/re](https://apex.oracle.com/pls/apex/tnqlsworkspace/r/recycle/home?session=109188449011728) cycle/home?session=109188449011728

#### 1. 재활용으로 인한 환경오염 감소 2. 연구, 구현 등 팀워크로 인한 지식 습득 및 기술 역량 증가

• 기대효과

- 1. APEX 이용한 웹 제작 이해 2. QR코드 제작 및 스캔 기술 구현
- 결론

![](_page_20_Picture_5.jpeg)

![](_page_20_Picture_6.jpeg)

![](_page_21_Picture_0.jpeg)

# 감사합니다